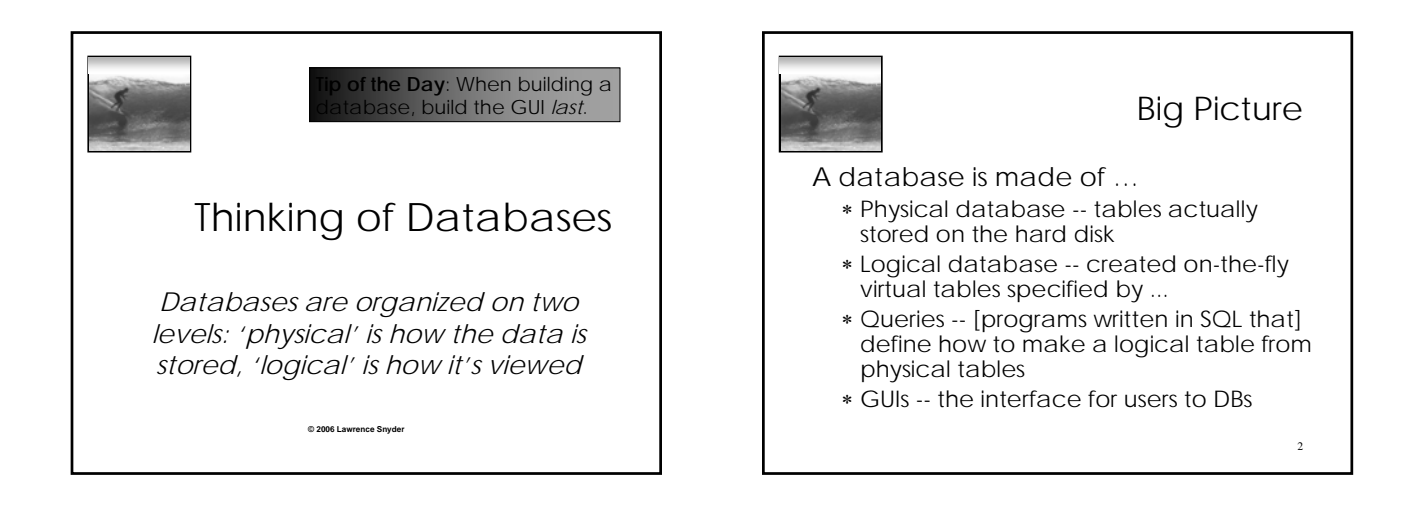

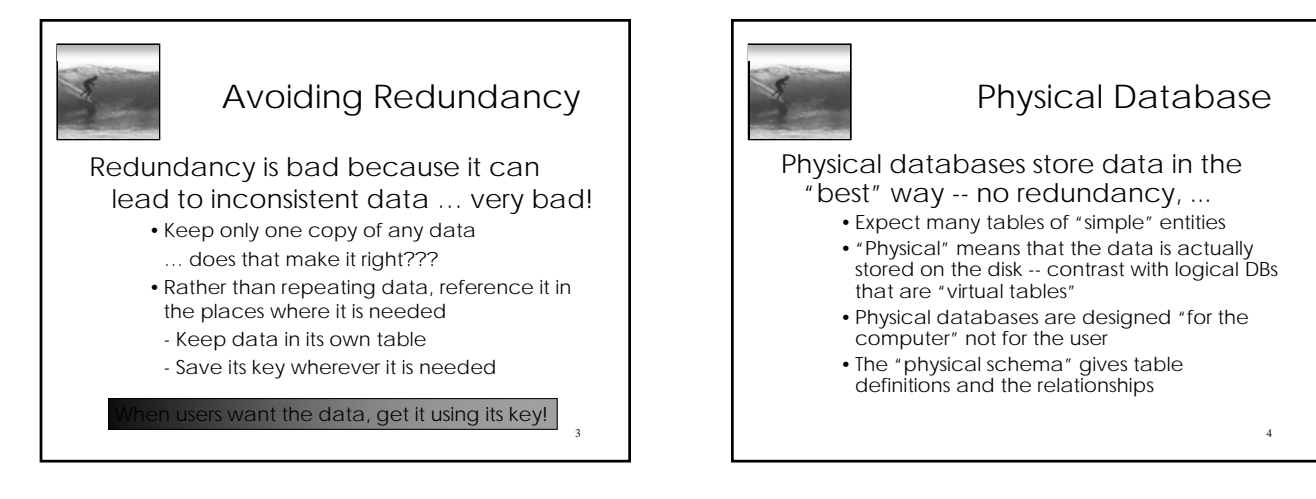

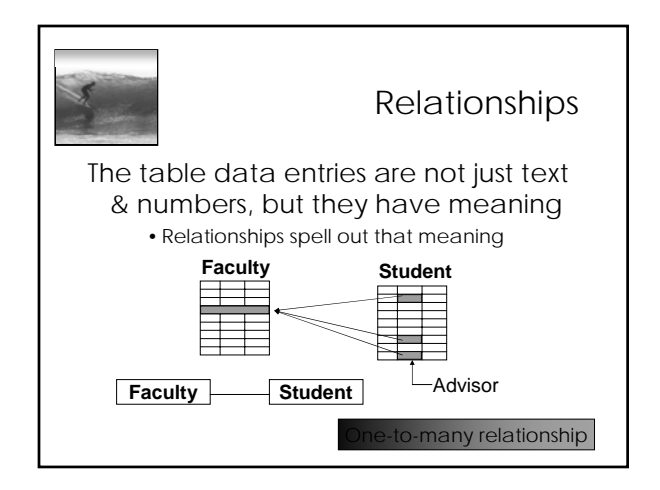

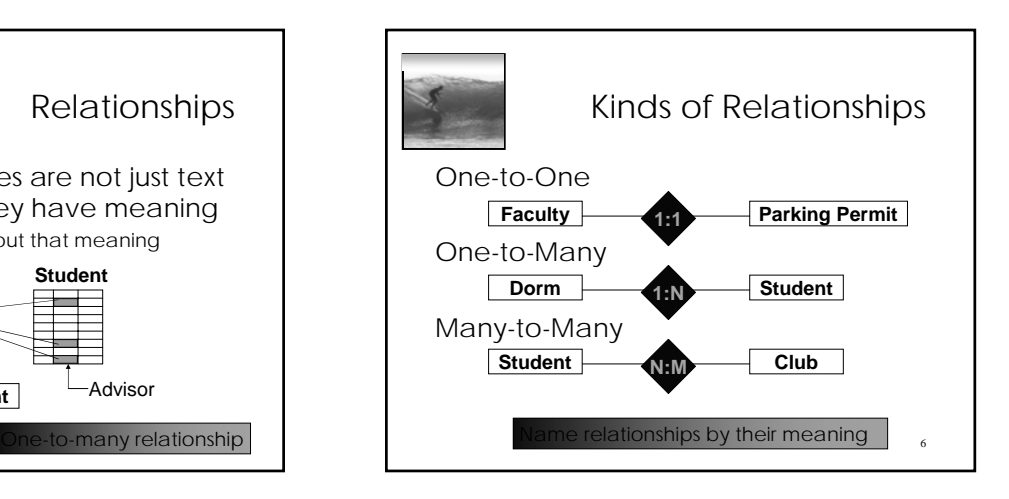

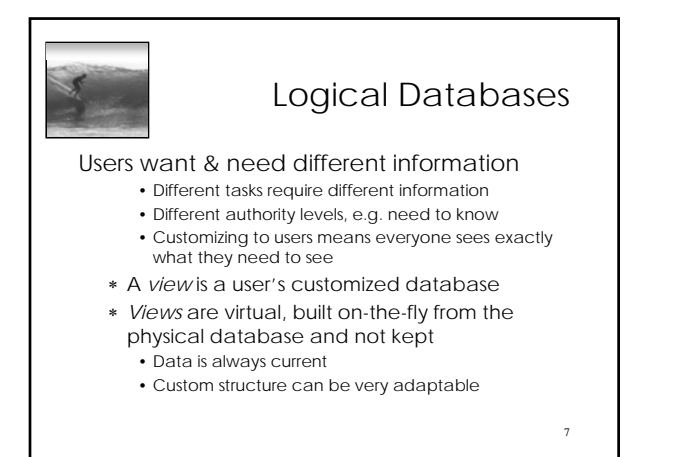

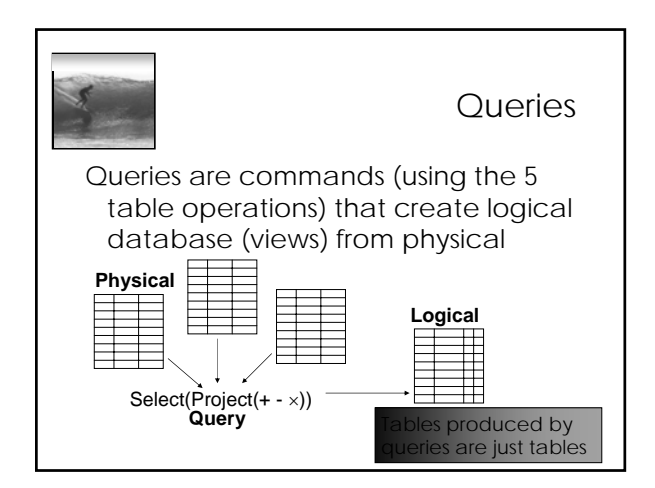

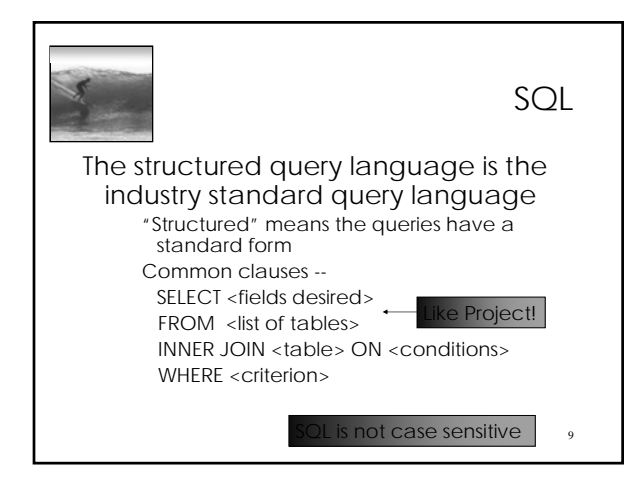

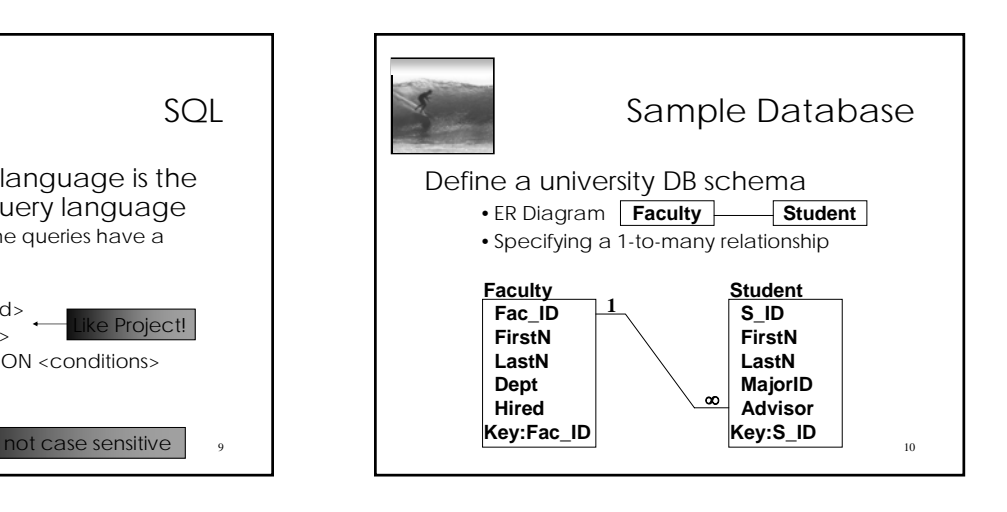

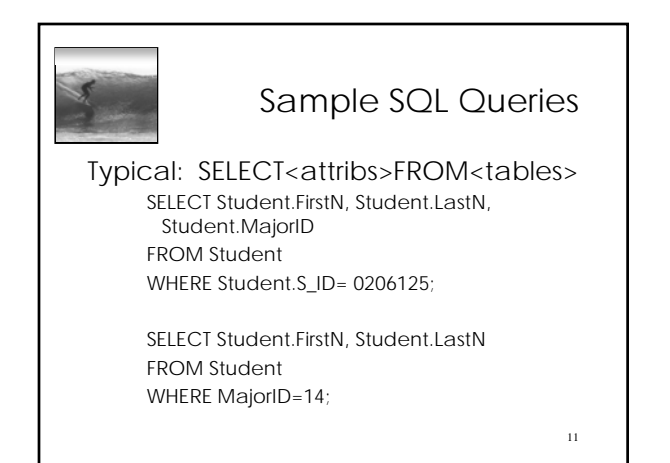

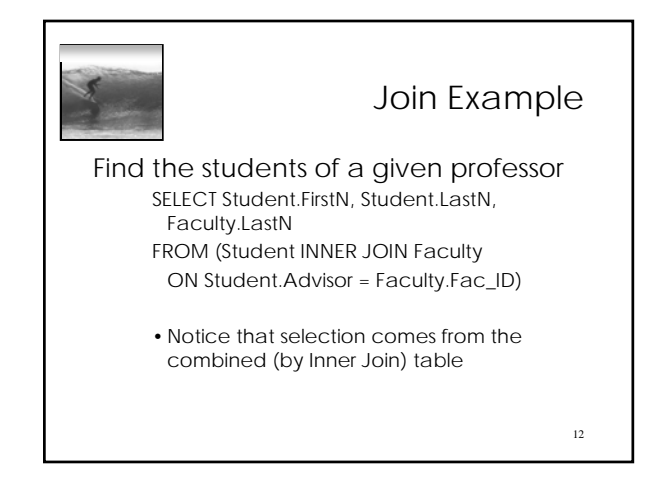

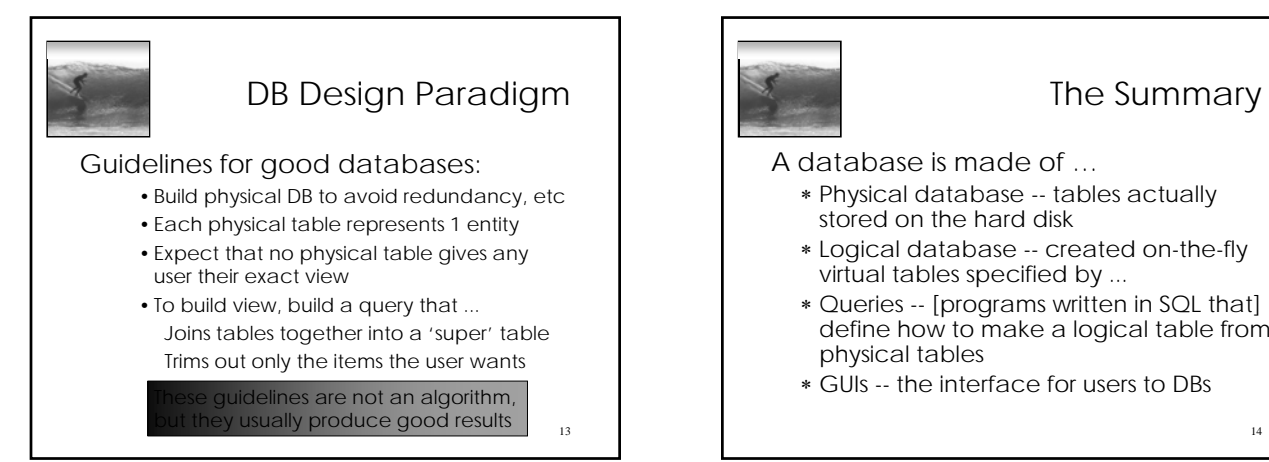

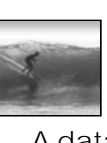

## The Summary

A database is made of …

- ∗ Physical database -- tables actually stored on the hard disk
- ∗ Logical database -- created on-the-fly virtual tables specified by ...
- ∗ Queries -- [programs written in SQL that] define how to make a logical table from physical tables
- ∗ GUIs -- the interface for users to DBs